#### Exploring PostgreSQL Datatypes

#### OpenSource Days 2013 Copenhagen, Denmark

Magnus Hagander magnus@hagander.net

PRODUCTS • CONSULTING • APPLICATION MANAGEMENT • IT OPERATIONS • SUPPORT • TRAINING

## Magnus Hagander

•PostgreSQL

- •Core Team member
- •Committer
- •PostgreSQL Europe
- •Redpill Linpro
	- •Infrastructure services
	- •Principal database consultant

# PostgreSQL

- •"The Worlds Most Advanced Open Source Database" •RDBMS
- •Lots of features
- •Designed to use those features

### PostgreSQL datatypes

- •Pluggable type system
- •Everything is a type!
	- > 300 types by default
	- •Table is type

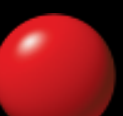

#### Standard datatypes

•A few quick notes

- •text vs varchar
- •prefer int4/int8, not numeric
- •But that's not why we're here

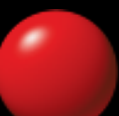

#### Advanced datatypes

•Plenty to choose from •Internal and external

•e.g. PostGIS

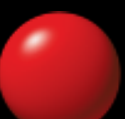

#### Advanced datatypes

•Date & time •Range types •json & hstore

#### Date & time

- •Please don't use seconds-since-1970
- •Instead use
	- •timestamp with time zone
	- •date
	- •time

### Timestamp with time zone

•Should be your go-to datatype for timestamps

- •Does not mean it stores the timezone!
- •Means it considers the timezone

**CREATE TABLE** tbl**(**t timestamp with time zone**)**

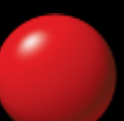

#### Timestamp with time zone

**postgres=# SELECT** t **FROM** tbl**;**  *2013-03-30 17:45:15+01*

**postgres=# SET** timezone**=**'America/Montreal'**;** *SET*

**postgres=# SELECT** t **FROM** tbl**;**  *2013-03-30 12:45:15-04*

#### Timestamp with time zone

#### **postgres=# SELECT** t **AT** TIME **ZONE** 'Asia/Tokyo' **postgres-# FROM** tbl**;**  *2013-03-31 01:45:15*

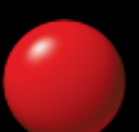

#### Timestamp math

**postgres=# SELECT** t **+** '3 hours' **FROM** tbl**;**  *2013-03-30 20:45:15+01*

**postgres=# SELECT** t **-** now**() FROM** tbl**;**  *50 days 04:13:17.575963*

#### Timestamp math vs timezone

#### **postgres=# SELECT** t **+** '10 hours' **FROM** tbl**;**  *2013-03-31 04:45:15+02*

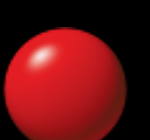

### Getting the pieces out

**postgres=# SELECT extract(**'year' **FROM** t**) FROM** tbl**;**  *2013*

**postgres=# SELECT extract(**'epoch' **FROM** t**) FROM** tbl**;**  *1364661915*

#### Associated datatypes

•Use date for dates

•Don't use timestamp and set time to zeroes!

•Use time for times

•When you have no date, don't make one up!

#### Advanced datatypes

•That's pretty standard

- •"Everybody" has it
- •It just happens to be more convenient
- •Let's look at some really cool stuff

# Range types

• Store any type of range data •Builtin and custom •integers and numerics •timestamps and dates •Inclusive or exclusive •Discrete or continuous

# Range types - why?

- •Simplify queries
- •Advanced operators
- •Indexes
- •Constraints

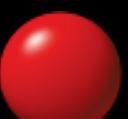

# Range-type simple example

- •"On call schedule"
- •Let's assume we have employees
	- •Identified by employee id
- •Someone needs to be on call
- •When there is a problem, find who's on call right now

### Before range types

**CREATE TABLE** schedule **(** id serial **PRIMARY KEY,** employee\_id integer**,** starttime timestamp with time zone**,** endtime timestamp with time zone

**);**

# Who's on call?

**postgres=# SELECT** employee\_id **FROM** schedule **WHERE postgres-#** now**() BETWEEN** starttime **AND** endtime**;**  *1*

#### •Ok, that was easy •What about can I schedule X tomorrow between 16 and 17

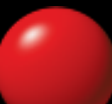

```
SELECT count(*) FROM schedule
WHERE
 employee_id = 1 AND (
 (
     starttime >= '2013-02-09 16:00' AND
     starttime <= '2013-02-09 17:00'
   ) OR (
     endtime >= '2013-02-09 16:00' AND
     endtime <= '2013-02-09 17:00'
```
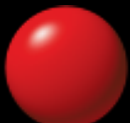

**)**

**)**

•That's not enough...

•Contained

•Completely covering

•Start before, end in or after

•Start in, end before or after

•Finding overlaps is complicated

•Gets worse with more factors

# Range types!

 $\cdot$ tstzrange = range type of timestamptz

**CREATE TABLE** schedule **(** id serial **PRIMARY KEY,** employee\_id integer**,** t tstzrange

**);**

# Who's on call?

```
postgres=# SELECT employee_id FROM schedule_old WHERE
postgres-# now() BETWEEN starttime AND endtime;
   1
```

```
postgres=# SELECT employee_id FROM schedule WHERE
postgres-# t @> now();
```

```
 1
```
**postgres=# SELECT** count**(\*) FROM** schedule **WHERE** employee\_id**=1 AND postgres-#** t **&&** '[2013-02-09 16:00, 2013-02-09 17:00]'**::**tstzrange**;**  *1*

**postgres=# SELECT** count**(\*) FROM** schedule **WHERE** employee\_id**=1 AND postgres-#** t **&&** '[2013-02-09 16:00, 2013-02-09 17:00]'**::**tstzrange**;**  *1*

**postgres=# SELECT** count**(\*) FROM** schedule **WHERE** employee\_id**=1 AND postgres-#** t **&&** '[2013-02-09 17:00, 2013-02-09 18:00]'**::**tstzrange**;**  *1*

**postgres=# SELECT** count**(\*) FROM** schedule **WHERE** employee\_id**=1 AND postgres-#** t **&&** '[2013-02-09 16:00, 2013-02-09 17:00]'**::**tstzrange**;**  *1*

**postgres=# SELECT** count**(\*) FROM** schedule **WHERE** employee\_id**=1 AND postgres-#** t **&&** '[2013-02-09 17:00, 2013-02-09 18:00]'**::**tstzrange**;**  *1*

```
postgres=# SELECT count(*) FROM schedule WHERE employee_id=1 AND
postgres-# t && '(2013-02-09 17:00, 2013-02-09 18:00]'::tstzrange;
     0
```
# Range definitions

- •(and) indicates exclusive range
- •[ and ] indicates inclusive range
- •Leave out to make infinite, e.g.
	- $\bullet$ '(2,)'::int4range
	- •'[now,]'::tstzrange

### Discrete and continuous

•Discrete ranges "have next and prev", e.g.

**postgres=# SELECT** '(2,5)'**::**int4range**;**  *[3,5)*

**postgres=# select** int4range**(2,5,**'()'**);**  *[3,5)*

•Continuous ranges don't, e.g.

**postgres=# SELECT** '(2,5)'**::**numrange**;**  *(2,5)*

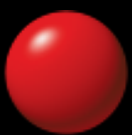

# Indexing

#### •Fully supported by GiST indexes

**postgres=# CREATE INDEX** schedule\_t\_idx **ON** schedule **USING** gist **(**t**);** *CREATE INDEX*

- •Supports operators for:
	- $\bullet$  Equals  $(=)$
	- •Overlaps (&&)
	- •Containment (<@, @>)
	- •Adjacent (-|-)
	- •Does-not-extend-to-side-of (<&, &>)

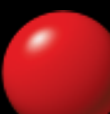

# Constraints

#### •Exclusion constraints supported

#### •"Generalized UNIQUE"

```
postgres=# ALTER TABLE schedule ADD CONSTRAINT duplicate_booking
postgres-# EXCLUDE USING gist (t WITH &&);
ALTER TABLE
```

```
postgres=# INSERT INTO schedule (employee_id, t) VALUES
postgres-# (1, '[2013-02-08 13:30,2013-02-08 14:00]');
ERROR: conflicting key value violates exclusion
   constraint "duplicate_booking"
DETAIL: Key (t)=(["2013-02-08 13:30:00+00","2013-02-08 14:00:00+00"])
   conflicts with existing key (t)=(["2013-02-08 13:00:00+00",
     "2013-02-08 17:00:00+00")).
```
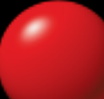

# Moving on

•Range types fit the traditional model

- •Basic RDBMS ideas
- •What about non-relational?
	- •Supposedly the future?
	- •Combine with relational!

# **JSON**

- •JavaScript Object Notation
- •Text-based data
- **•Schemaless**
- •Hierarchical
- •PostgreSQL has native support (since 9.2)!

### JSON in PostgreSQL

#### **CREATE TABLE** jsontable **(** id serial **PRIMARY KEY,** j json **);**

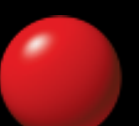

# Storing JSON

```
postgres=# INSERT INTO jsontable (j) VALUES ('{
postgres'# "id":"mha",
postgres'# "name":"Magnus Hagander",
postgres'# "country": "Sweden"
postgres'# }');
INSERT 0 1
```
- •Validates json syntax
- •Maintains formatting

# Mapping JSON

**postgres=# SELECT** row\_to\_json**(**schedule**) postgres-# FROM** schedule **WHERE** id**=1;**  *{"id":1,"employee\_id":1,"t":"[\"2013-02-08 13:00:00+00\", \"2013-02-08 17:00:00+00\")"}*

# Mapping JSON

```
postgres=# SELECT row_to_json(schedule)
postgres-# FROM schedule WHERE id=1;
 {"id":1,"employee_id":1,"t":"[\"2013-02-08 13:00:00+00\",
    \"2013-02-08 17:00:00+00\")"}
```

```
postgres=# SELECT row_to_json(t) FROM (
postgres-# SELECT id, employee_id
postgres-# FROM schedule) t;
 {"id":2,"employee_id":1}
 {"id":3,"employee_id":2}
 {"id":1,"employee_id":1}
```
# Using JSON

- •That's really all there is to JSON
	- •At least in 9.2
- •For full power, use with pl/v8
	- •Extraction and combination
	- •Indexing (using expression indexes)
	- •Much more

#### More nonrelational

•Why have only one, when you can have two?

### hstore

- •Generic key-value store
- •Fully indexable!
- **•Typeless**
- •No nesting

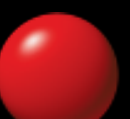

# Installing hstore

#### **postgres=# CREATE EXTENSION** hstore**;** *CREATE EXTENSION*

# Defining hstore columns

**postgres=# CREATE TABLE** items **( postgres(#** itemid serial **NOT NULL PRIMARY KEY, postgres(#** itemname text **NOT NULL, postgres(#** tags hstore**);** *CREATE TABLE*

#### Creating hstore values

**postgres=# INSERT INTO** items **(**itemname**,** tags**) postgres-# VALUES (**'item1'**,** 'color => red, category => stuff'**);** *INSERT 0 1*

# Query by hstore

**postgres=# SELECT** itemname **FROM** items **postgres-# WHERE** tags**->**'color' **=** 'red'**;**  *item1*

#### Indexed access

•Create normal expression index on column

**CREATE INDEX** foo **ON ((**items**->**'color'**))**

•Requires one index per key •That's what we wanted to avoid...

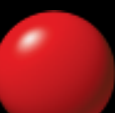

# Dynamic GiST indexing

•Create index covering all keys

**CREATE INDEX** hstoreidx **ON** items **USING** gist**(**tags**)**

•Available for multiple operators •All types of containment •Must use these operators

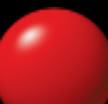

# Querying with GiST

**postgres=# EXPLAIN postgres-# SELECT** itemname **FROM** items **postgres-# WHERE** tags **@>** 'color=>red'**;**

 *Index Scan using hstoreidx on items (cost=0.12..8.14 rows=1 width=32) Index Cond: (tags @> '"color"=>"red"'::hstore)*

# Querying for tag presence

**postgres=# EXPLAIN postgres-# SELECT** itemname **FROM** items **postgres-# WHERE** tags **?** 'color'**;**

 *Index Scan using hstoreidx on items (cost=0.12..8.14 rows=1 width=32) Index Cond: (tags ? 'color'::text)*

### Downsides of hstore

- •Values are not typed
	- •Just strings
- •No hierarchy
- •No key compression
- •Still slower than "normal columns"
	- •But very useful with sparse data!

### Can I have both?

•You'd really want both

- •Hierarchical hstore with full indexing
- •With a nice JSON API
- •Not yet...

# Thank you!

Magnus Hagander magnus@hagander.net @magnushagander

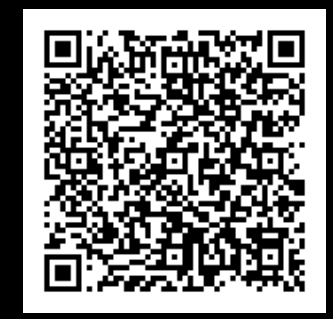

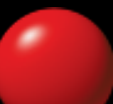